# Documentation of the QGroundControl WiMA-Extension

#### Valentin Platzgummer

September 11, 2019

## 1 Introduction

Wima is a abbreviation for Wireless Measurement Application. Dieses Dokument soll einerseits die Funktionen der WiMA-Erweiterung dokumentieren und andererseits den Leser dazu anregen Fehler im Programm zu finden. Das Dokument ist in zwei abschnitte unterteilt. Die eigentliche Dokumentation und Vorschläge welche Funktionen getestet werden sollen. Da die WiMA-Erweiterung noch weiterentwickelt wird, können die Funktionen und das Aussehen des Programms von der in dieser Dokumentation dargestellten Inhalten abweichen.

Der Ordner deploy enthält eine unter Linux ausführbare Datei des Programms, mit dem nahmen "QGroundControl.AppImage".

## 2 Documentation

#### 2.1 Structure of QGroundControl

Figure 1 shows a detail view of the QGC main window. Relevant for this documentation are the flight view, the plan view and the WiMA main window. Their function will now be summarized shortly.

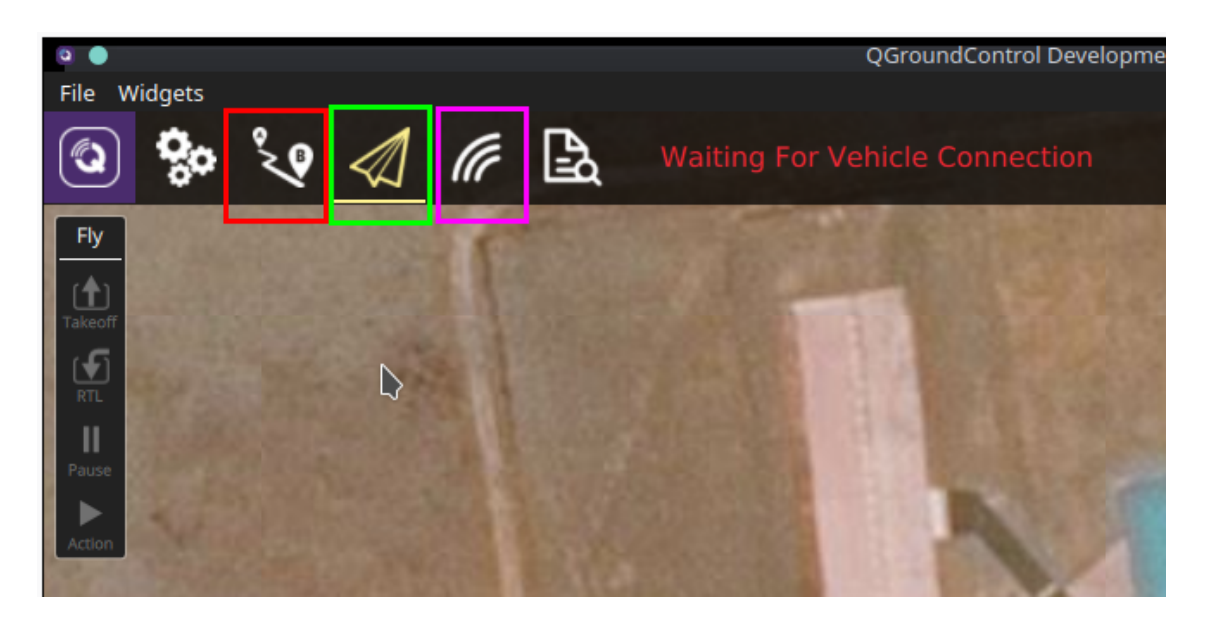

Figure 1: Detail view of the QQC window, which appears after start-up. Marked in red is the button for switching to the plan view window, green indicates the flight view button (current window) and marked in magenta is the button for switching to the WiMA main window.